# Audrey Shiny Piero Lissoni

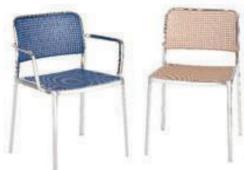

#### POLISHED FRAME

With the Audrey seat, Kartell's technological innovation has pushed its know-how to new frontiers. This use of aluminium combined with plastic and the polish achieved through the sophisticated process of robotisation makes Audrey an industrial seat with an extremely competitive quality/price ratio even though it is a very valuable piece made of aluminium and the entire production process takes place in Italy. The polished version of Audrey can be used only indoors whereas the polished aluminium version with a protective coating of paint can be used outdoors as well.

| 5877/5878                 |       |        |
|---------------------------|-------|--------|
| indoor polished aluminium | frame | e/seat |
| L1/aluminium-white        |       |        |
| L2/aluminium-black        |       |        |
| L3/aluminium-light grey   |       |        |
| L4/aluminium-sand         |       |        |
| L5/aluminium-orange       |       |        |
| L6/aluminium-yellow       |       |        |
| L7/aluminium-blue         |       |        |
|                           |       |        |

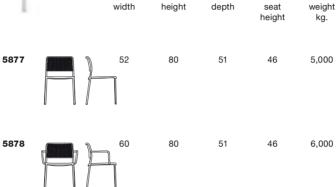

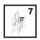

#### 5871/5872

## polished aluminium with protective

| coating Indoor/outdoor  | frame/seat |
|-------------------------|------------|
| L1/aluminium-white      |            |
| L2/aluminium-black      |            |
| L3/aluminium-light grey |            |
| L4/aluminium-sand       |            |
| L5/aluminium-orange     |            |
| L6/aluminium-yellow     |            |
| L7/aluminium-blue       |            |

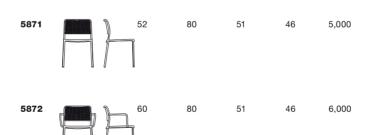

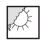

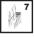

#### Material

Indoor frame: Polished aluminium Indoor/outdoor frame: Polished aluminium with protective coating for outdoors

**Seat and back:** Batch-dyed modified polypropylene

### EN 1728:2000

| EN 15373:2007 | Level reached     |
|---------------|-------------------|
| 5.1           | Compliant         |
| 5.2           | Compliant         |
| 6.2.1         | (maximum level) 3 |
| 6.2.2         | (maximum level) 3 |
| 6.5           | (maximum level) 3 |
| 6.6           | (maximum level) 3 |
| 6.7           | (maximum level) 3 |
| 6.12          | (maximum level) 3 |
| 6.15          | (maximum level) 3 |
| 6.17          | (maximum level) 3 |

| packing   | quantity | weight kg. | volume m³ |
|-----------|----------|------------|-----------|
| 5877/5871 | 2 2      | 13,000     | 0,28      |
| 5878/5872 |          | 14,000     | 0,32      |